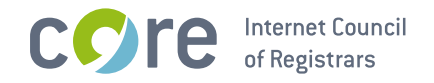

# **Auction EPP Extension** for the .swiss TLD

**CORE Internet Council of Registrars** 

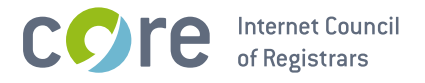

# 1. Schema Definition (Formal Syntax)

```
<?xml version="1.0" encoding="UTF-8"?>
<schema targetNamespace="http://xmlns.corenic.net/epp/auction-1.0"
   xmlns:auction="http://xmlns.corenic.net/epp/auction-1.0"
   xmlns:eppcom="urn:ietf:params:xml:ns:eppcom-1.0"
   xmlns="http://www.w3.org/2001/XMLSchema">
 <annotation>
   <documentation>
     Extensible Provisioning Protocol v1.0
     domain name extension schema for auction data
     processing for the .swiss registry.
    </documentation>
  \langleannotation>
 <!-- child elements found in EPP commands -->
 <element name="create" type="auction:requestType"/>
 <element name="update" type="auction:requestType"/>
 <!-- child elements of the transform commands -->
 <complexType name="requestType">
   <sequence>
     <element name="bid" type="auction:bidType"/>
    </sequence>
 </complexType>
 <!-- child response elements -->
 <element name="infData" type="auction:infDataType"/>
 <!-- response elements -->
 <complexType name="infDataType">
   <sequence>
     <element name="bid" type="auction:bidType"/>
    </sequence>
 </complexType>
 \langle!-- common types -->
 <simpleType name="nonNegAmount">
   <restriction base="decimal">
     <minInclusive value="0"/>
     <fractionDigits value="2"/>
    </restriction>
 </simpleType>
 <!-- a currency specified by its ISO 4217 country code -->
 <simpleType name="currencyType">
   <restriction base="token">
     \frac{1}{2} -length value="3"/>
    </restriction>
 </simpleType>
 \leq -1 a bid \leq<complexType name="bidType">
```
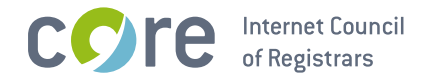

```
<simpleContent><br>
<extension base="auction:nonNegAmount"><br>
<attribute name="currency" type="auction:currencyType"<br>
use="required"/><br>
</extension><br>
</simpleContent><br>
(complexType)
</complexType>
```
</schema>

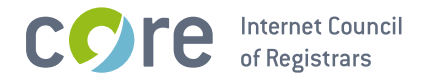

## 2. Examples

In the following examples, "C:" represents lines sent by an EPP client and "S:" represents lines returned by the .swiss Registry EPP server.

## 2.1. EPP <info> Command

#### 2.1.1. Example <info> response with a bid:

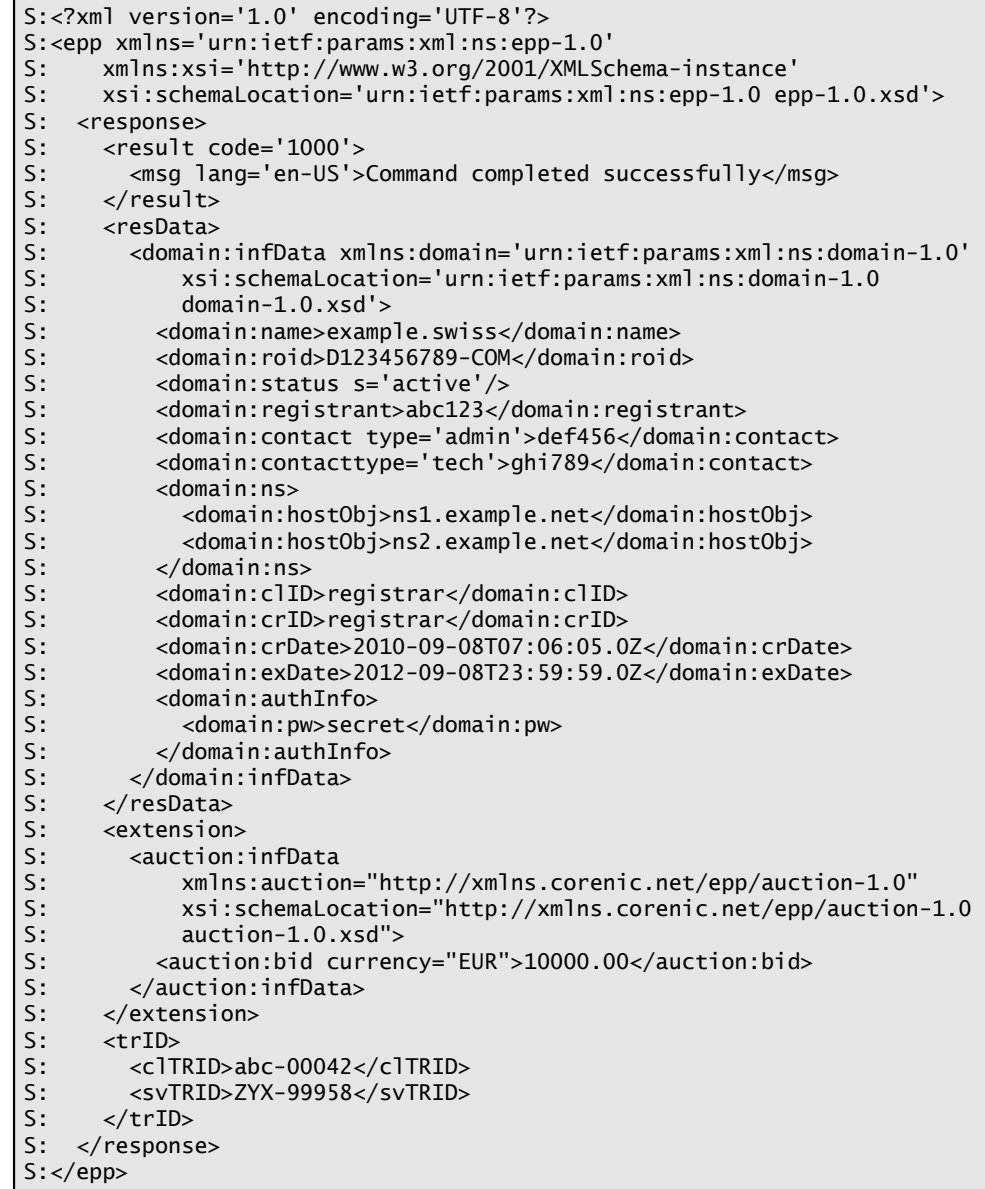

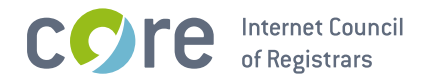

## 2.2. EPP <create> Command

## 2.2.1. Example <create> command:

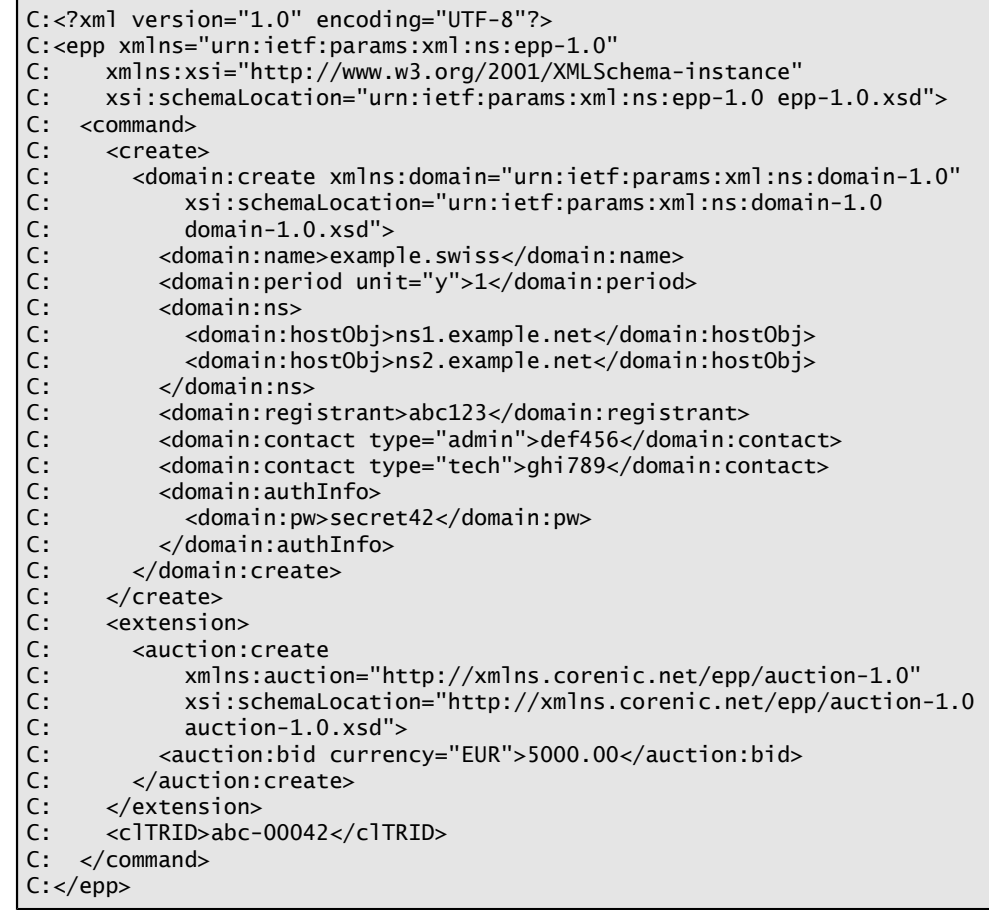

# 2.3. EPP <update> Command

## 2.3.1. Example <update> command:

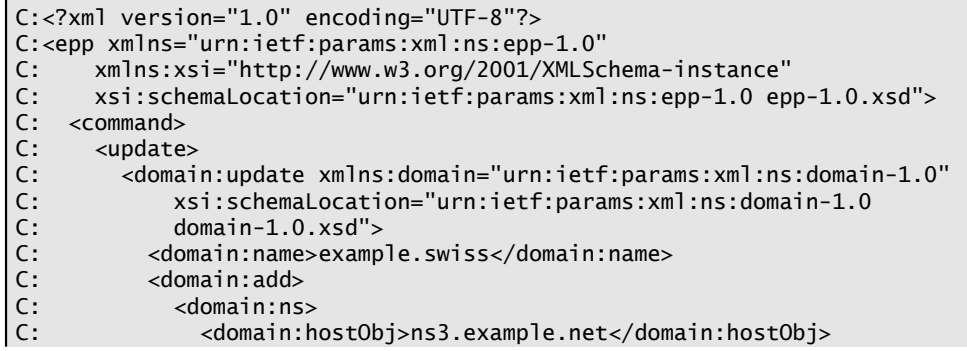

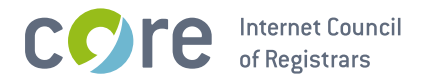

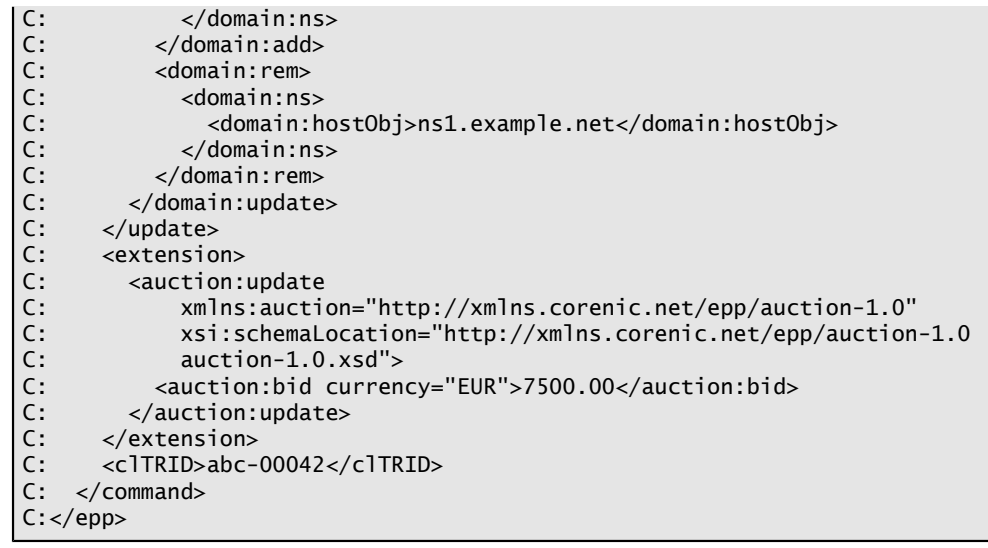